## Gerhild Aselmeyer, Dipl. Math.<br>Analysen, Konzepte & Anwendungsentwicklung für EDV

## $\triangleleft$ Inhalt $\triangleright$

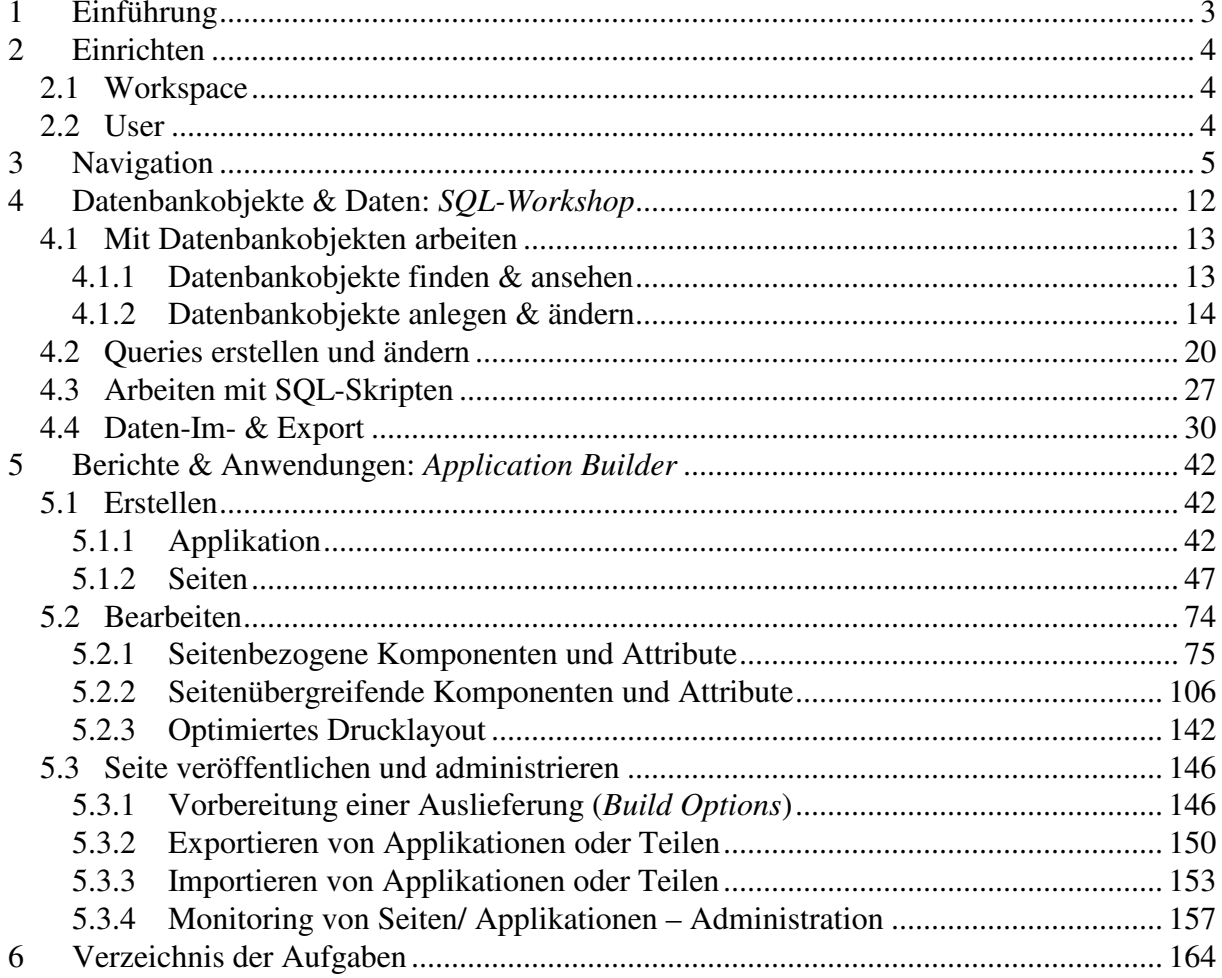

 $\ddot{\phantom{0}}$ 

**AK&A für EDV** 

 $\dddot{\bullet}$   $\ddot{\bullet}$ 

<sup>&</sup>lt;sup>></sup> Die vollständigen Unterlagen erhalten Sie zu Begin der Schulung als Ausdruck und auf Wunsch auch elektronisch als PDF-Datei.